# THEMAS KRENN®

server.hosting.customized.

# Herzlich Willkommen "Monitoring mit TKmon (Hands-On)"

Werner Fischer

Web Operations & Knowledge Transfer

06.11.2014

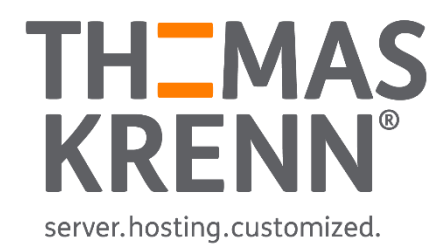

## **Organisatorisches**

- Dauer: 30 Minuten
- Webinar wird aufgezeichnet
- Fragen via Webinar-Anwendung

(gehen an Kollegen)

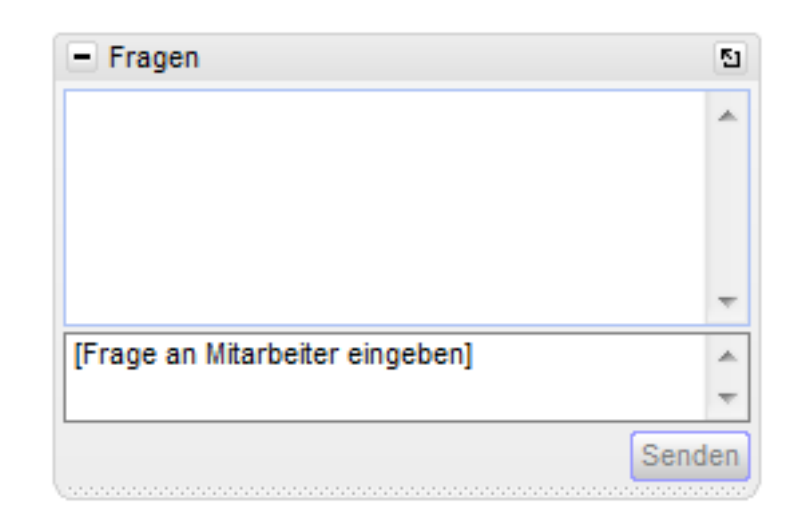

# Monitoring mit TKmon (Hands-On)

#### 1) Einführung "Monitoring"

Warum Monitoring?

2) TKmon

Wann passt TKmon?

Wie kann ich TKmon nutzen?

#### 3) TKmon Live Demo

Überwachung von Servern (Hosts) Überwachung von Diensten (Services) Kontakte für Benachrichtigungen Sicherung der Konfiguration TKmon Updates

Call-Home-Service

Ausblick SMS-Benachrichtigungen

# Einführung Thema "Monitoring"

## Warum Monitoring?

- Ausfälle vorbeugen
- Probleme erkennen
- Ursachen finden

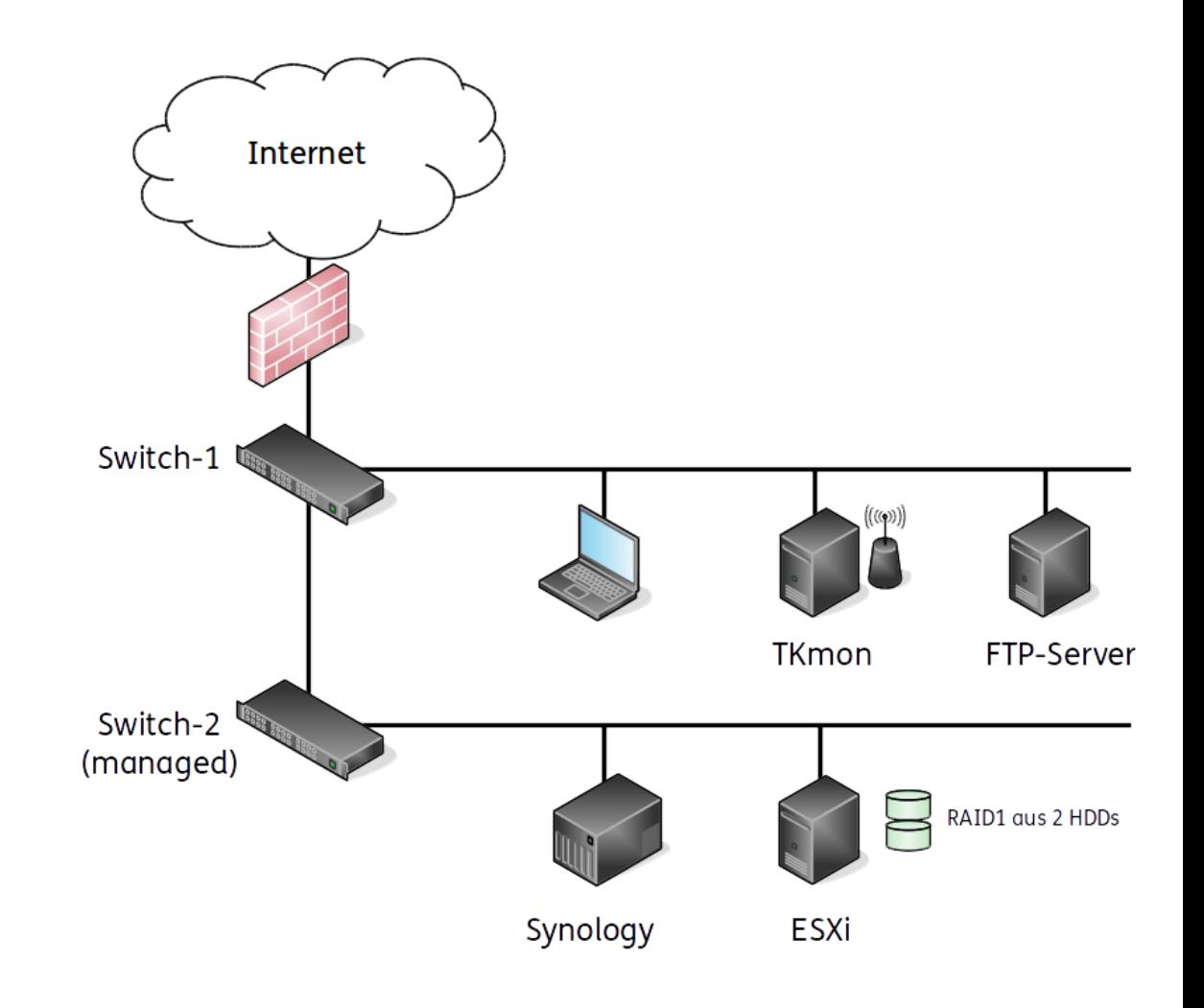

# TKmon

### Wann passt TKmon?

#### **TK** mon

# TKmon

- 1-20 Server überwachen
- Konfiguration: **Webinterface**
- Grundfunktionen: Benachrichtigungen, Abhängigkeiten, …
- Kein/wenig Linux-Know-How

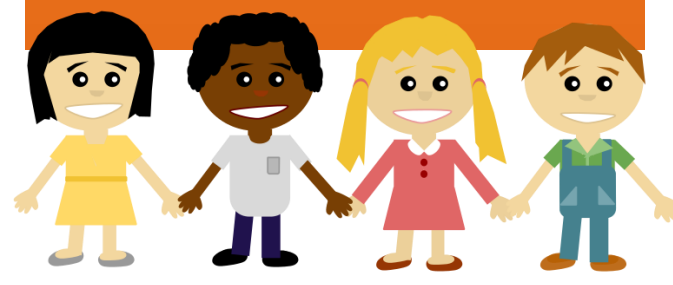

#### **A**<br>CINGA

- Icinga • 1-1.000 Server überwachen
	- Konfiguration: Kommandozeile
	- Spezialfunktionen: Eskalationen, Reporting, …
	- Umfassendes Linux-Know-How

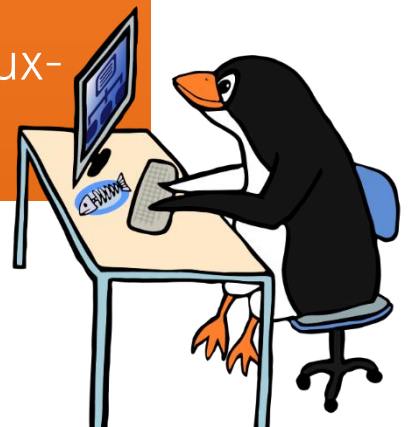

### Wie kann ich TKmon nutzen?

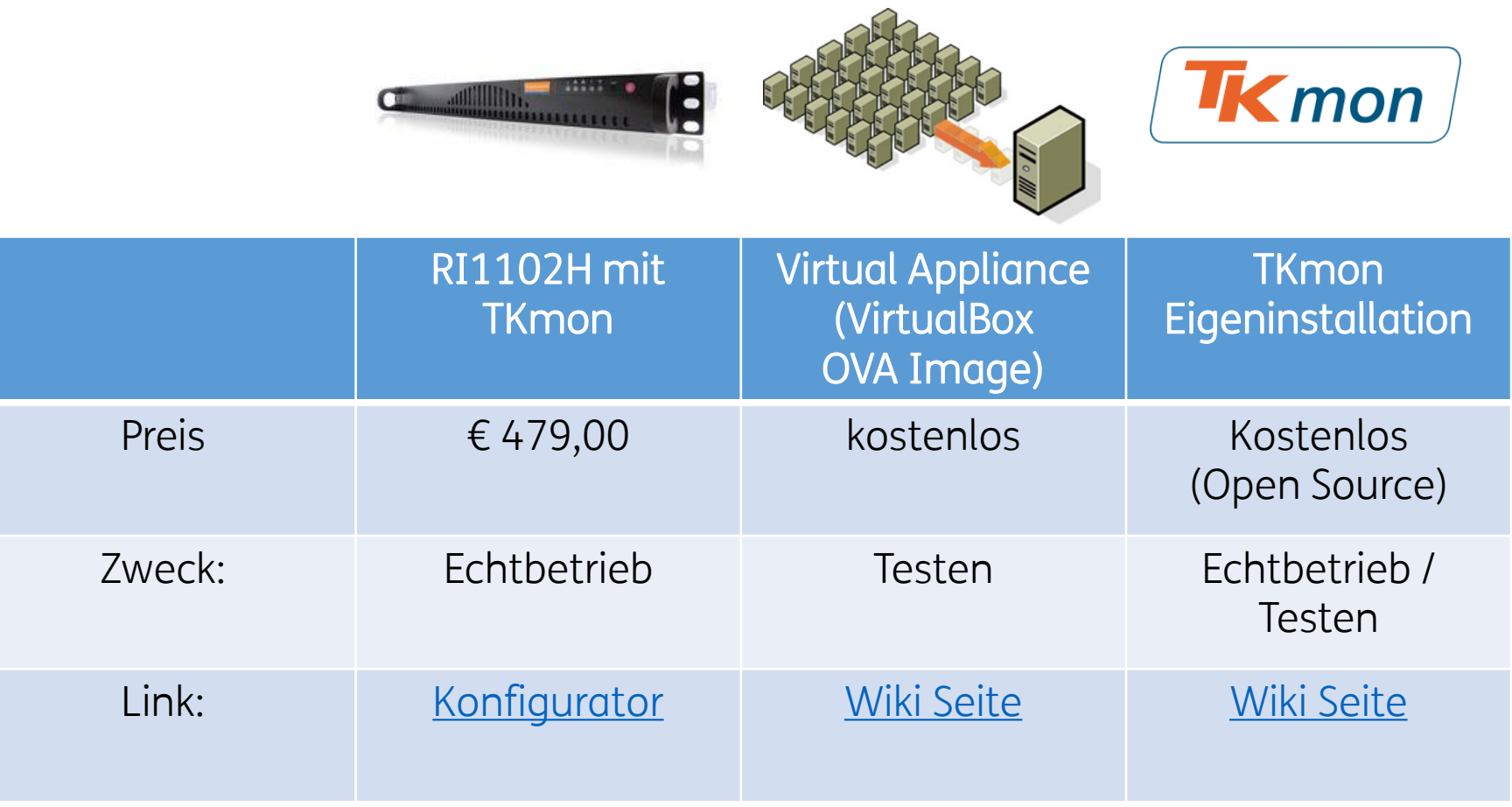

# TKmon Live Demo

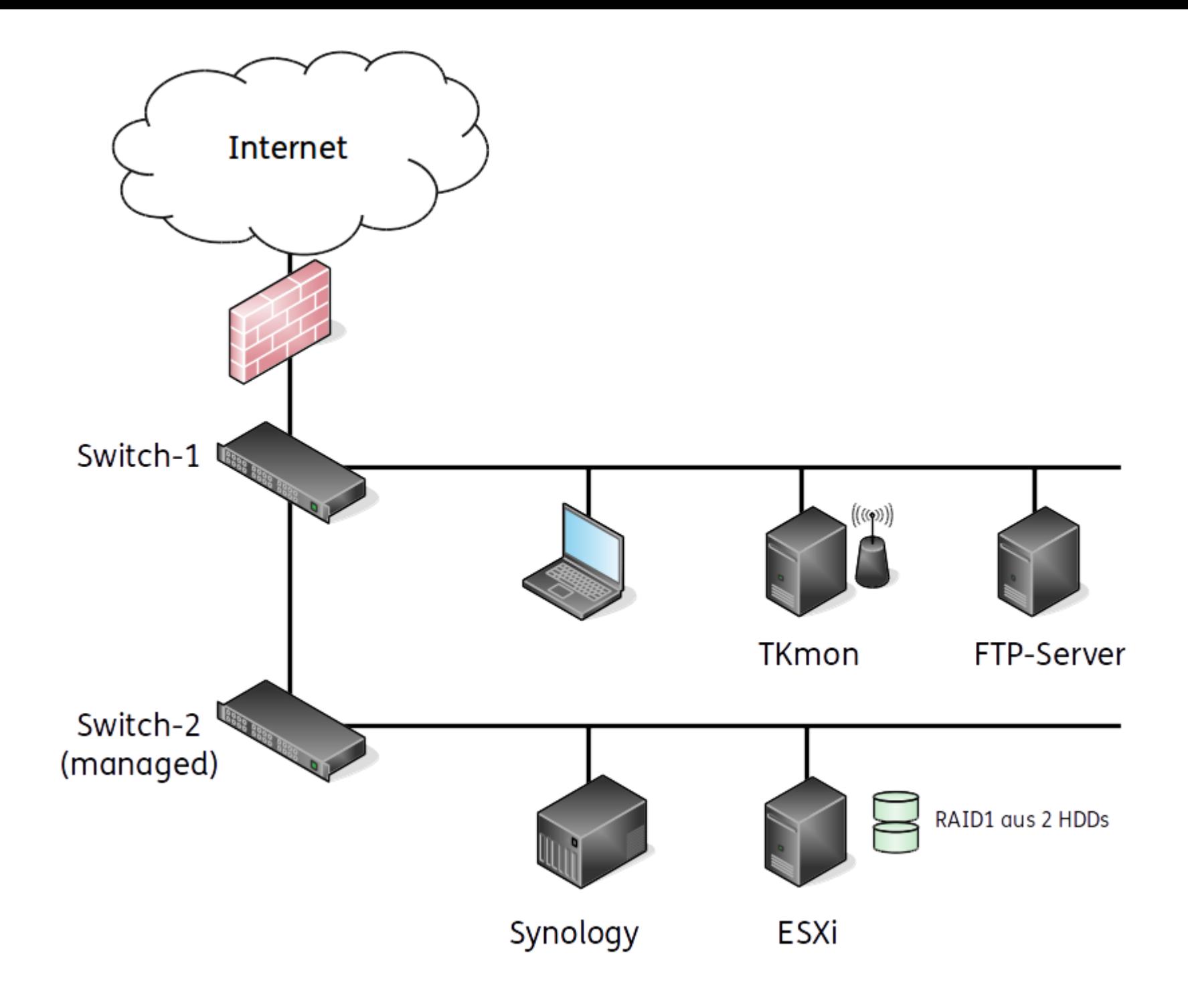

### Vielen Dank für Ihre Aufmerksamkeit!

Weitere Infos im TK Wiki unter [www.thomas-krenn.com/de/wiki/](http://www.thomas-krenn.com/de/wiki/Kategorie:TKmon) Kategorie:TKmon

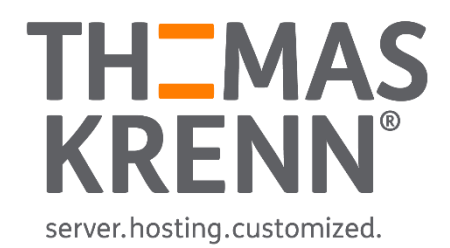